## ชื่อ – สกุลผู้รับผิดชอบในการจองห้องประชุมออนไลน์

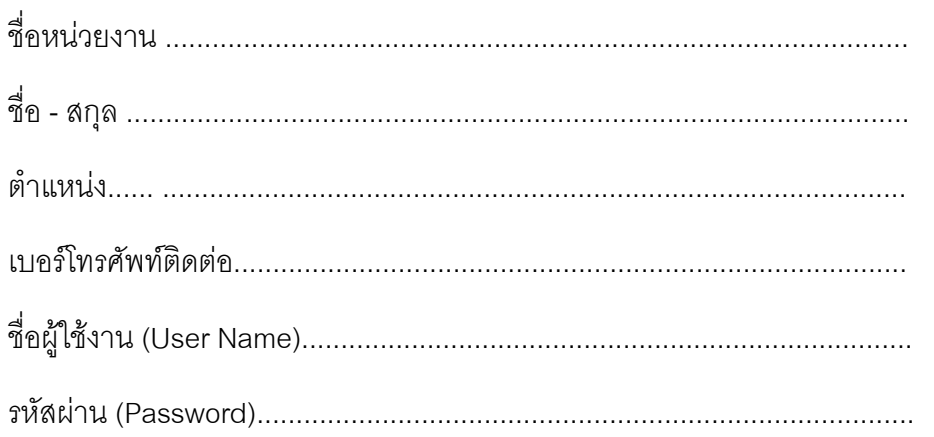

หัวหน้าส่วนราชการ

**หมายเหตุ** กรุณาตอบกลับกลุ่มงานข้อมูลสารสนเทศและการสื่อสาร สำนักงานจังหวัดสุราษฎร์ธานี โทรศัพท์ / โทรสาร 0-7728-4806